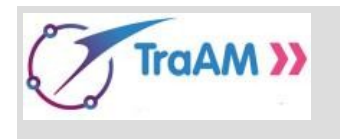

## **UN BOX POUR MBOT**

**Fiche de suivi du projet Validation des différentes phases**

NOM/Prénom/Classe

NOM/Prénom/Classe

**Fiche remplie par le binôme, contrôlée par le professeur Elle est à rendre au professeur à chaque fin de séance.**

Indiquer dans cette fiche les coups de pouce utilisés (CP1, CP2, ….). Bien sûr, il n'y a aucune pénalité à utiliser un coup de pouce !

## **Les différentes étapes à valider (dans cet ordre) sont :**

- ➢ **V1 -** Algorithme (mis au propre) testé à la main sur une des maquettes papier/voiture de la classe.
- ➢ **V2** Script MBot Phase 1 (Box à droite avec des glisser en ….)
- ➢ **V3** Script MBot Phase 2 (Suiveur de ligne sur courbe)
- ➢ **V4** Script MBot Phase 3 (Box à droite, suiveur de ligne en ligne droite)
- ➢ **V5** Script MBot Phase 3 avec verrouillage centralisé
- ➢ **V6** Script MBot Phase 4 (Suiveur de ligne pour pivoter)
- ➢ **V7** Script MBot Phase 5 (Box à droite, Suiveur de ligne pour avancer et pivoter)
- ➢ **V8** Script MBot Phase 6 (Un Box pour MBot, la mission complète)

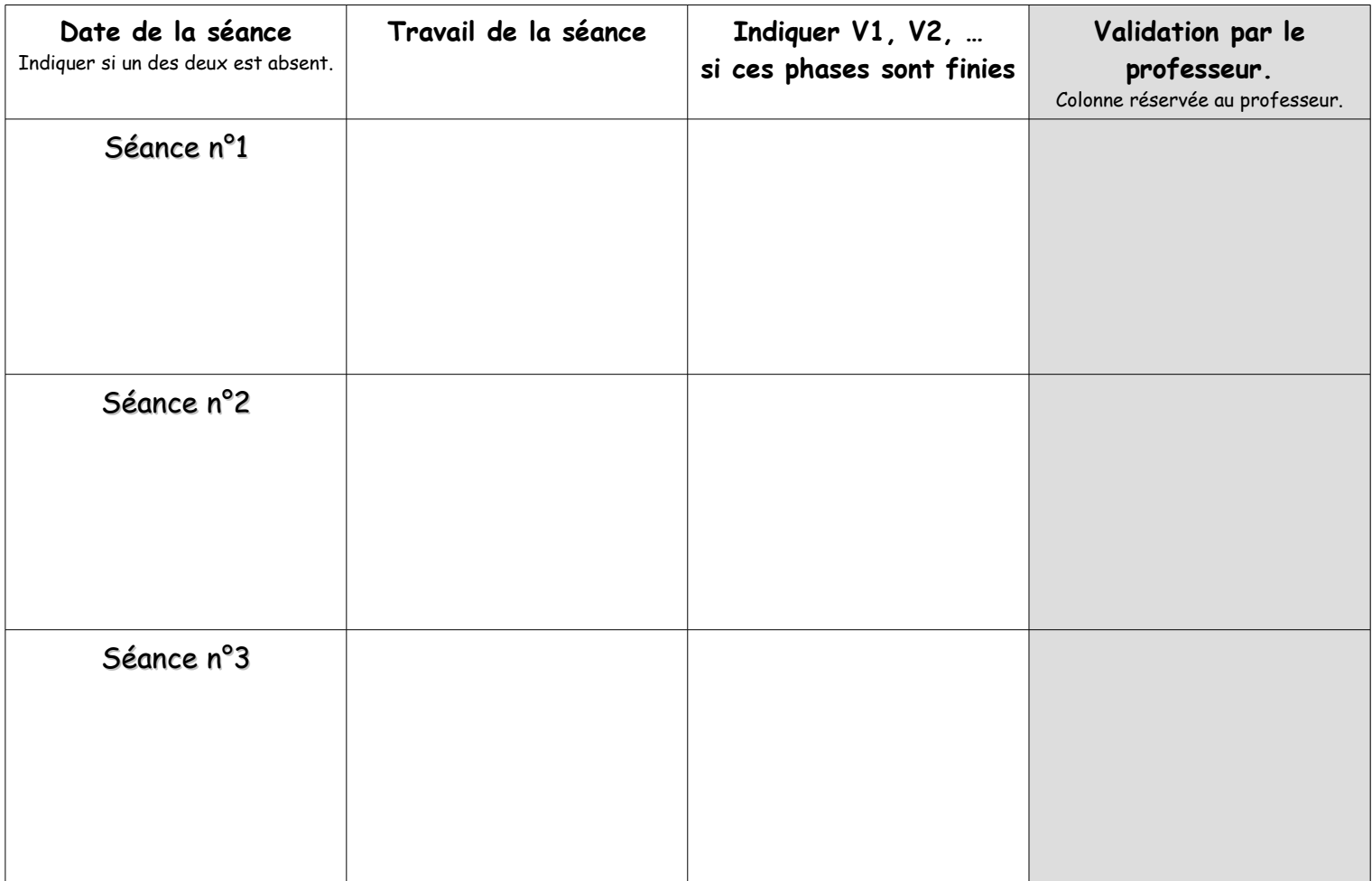

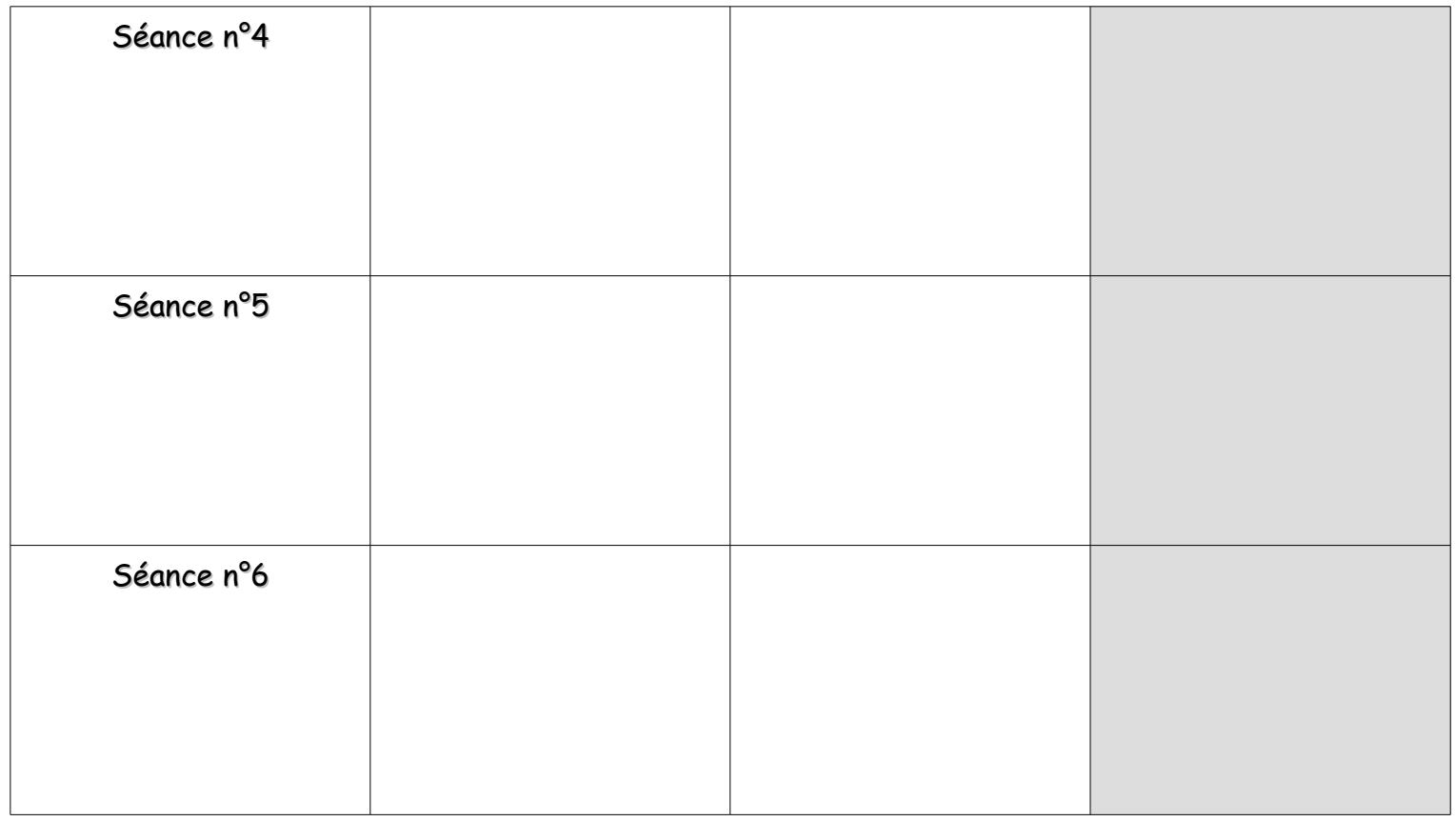